## Tutorials This page introduces step-by-step tutorials for V-Ray in Houdini. Quick Start Guides

## **Workflow Tutorials**

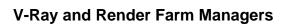